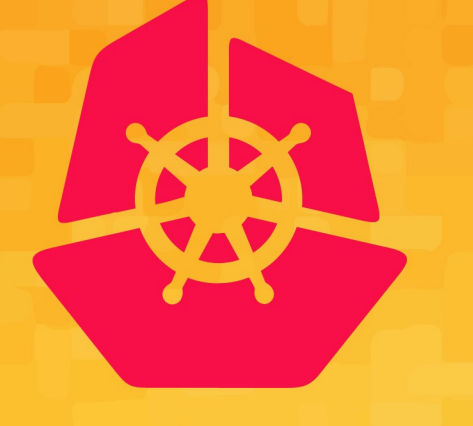

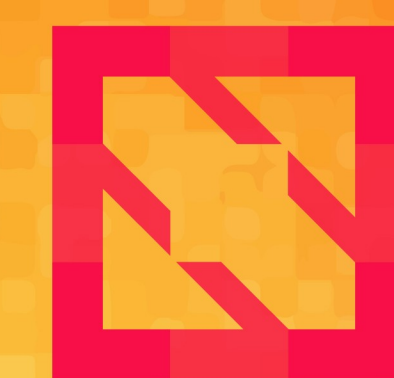

#### **KubeCon** CloudNativeCon

#### **North America 2019**

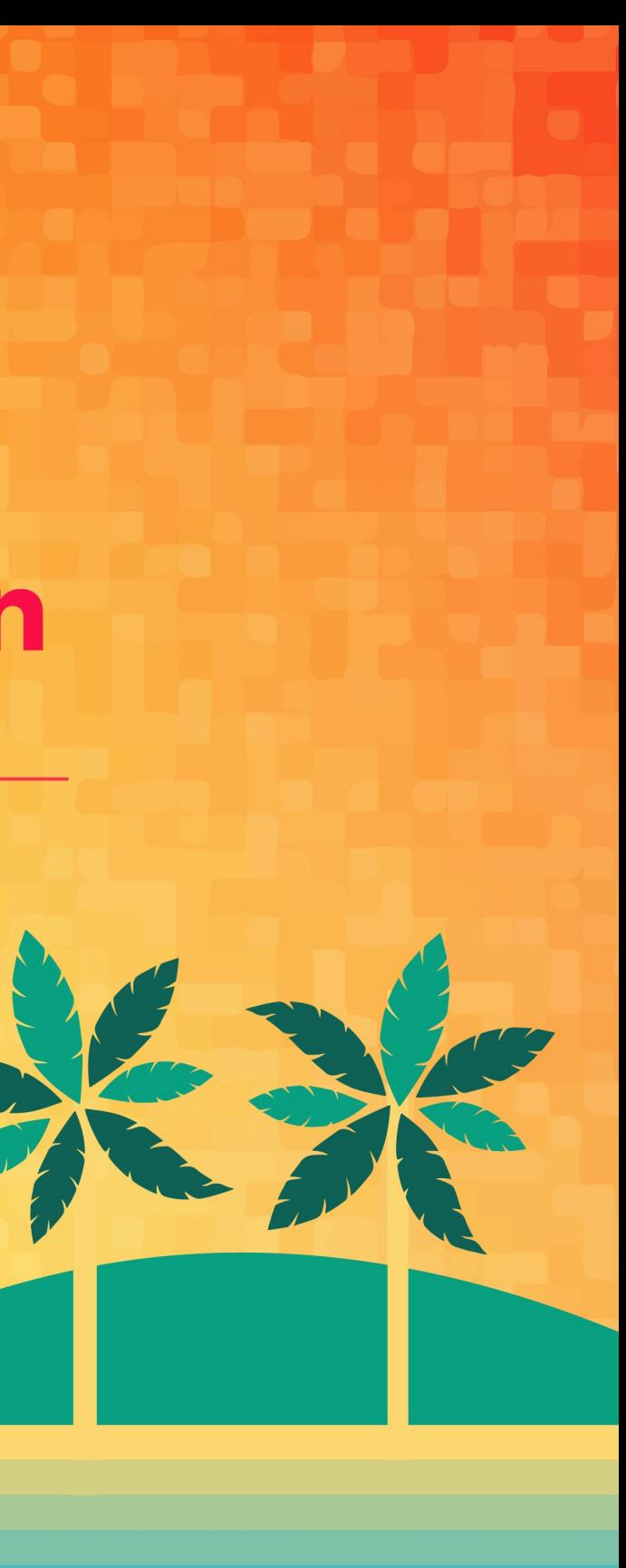

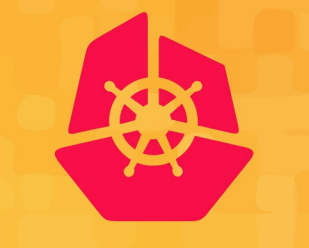

**KubeCon** 

*Samuel Karp – @samuelkarp Maksym Pavlenko – @mak\_pav*

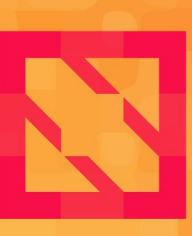

#### **CloudNativeCon North America 2019**

# **Extending containerd**

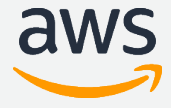

# **Table of contents**

- What is containerd?
- Core modularity
- Extension
- Examples!

© 2019, Amazon Web Services, Inc. or its Affiliates.

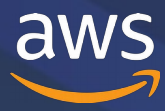

# **containerd**

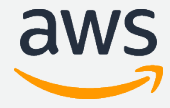

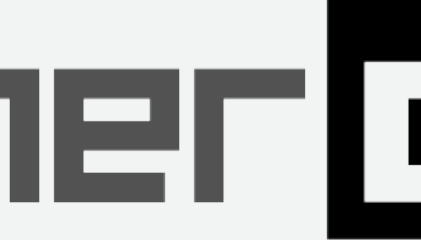

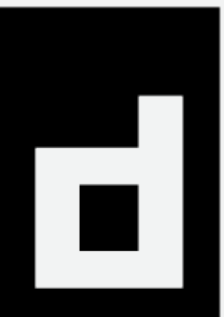

## **What is containerd?**

- Small and focused container runtime
- Build on lessons from Docker
	- Strict scope to limit features
	- Modular, composable pieces

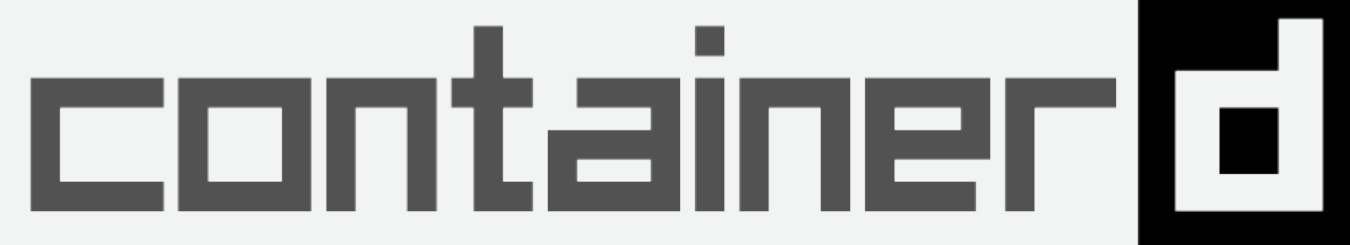

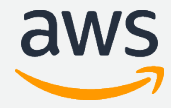

- gRPC API and Services
- Storage services
	- Content store
	- Snapshotters
- Runtime (runc, OCI, v2)

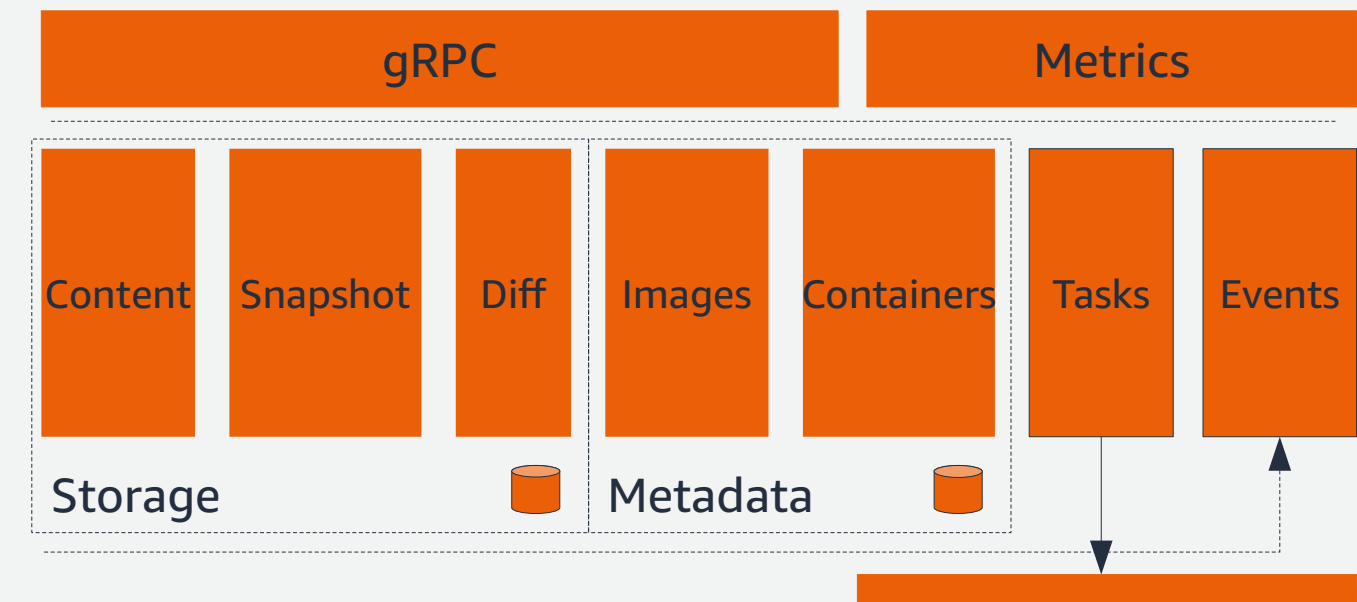

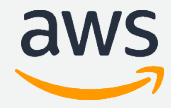

- gRPC API and Services
- Storage services
	- Content store
	- Snapshotters
- Runtime (runc, OCI, v2)

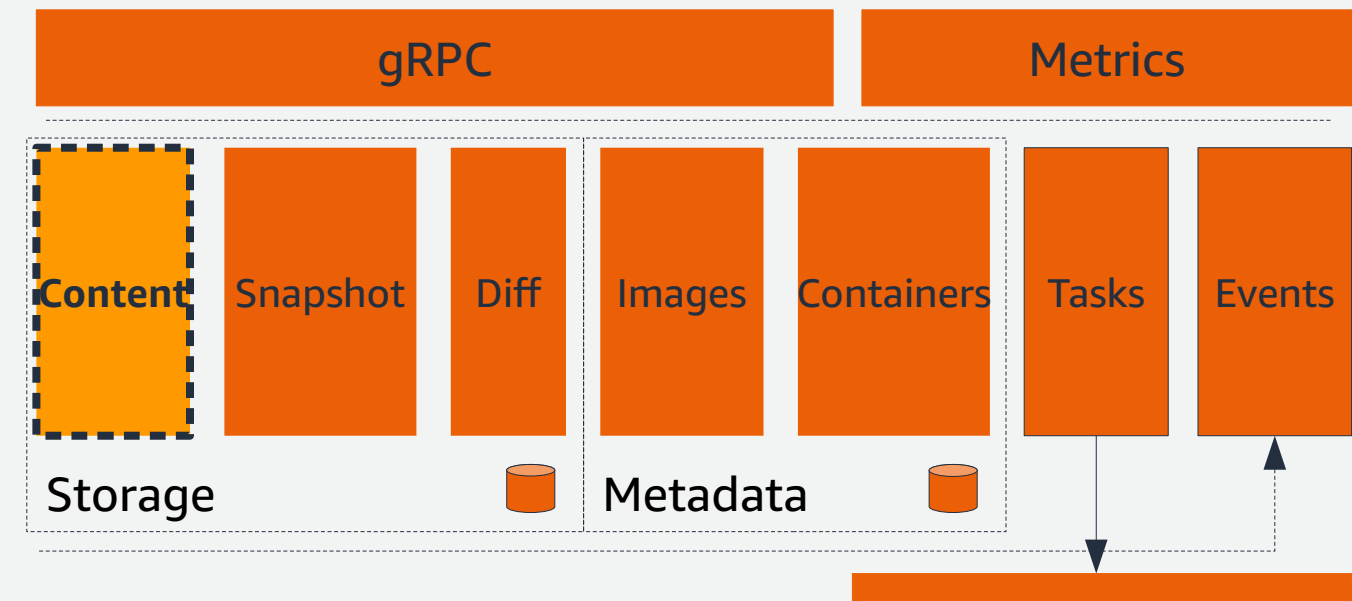

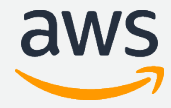

- gRPC API and Services
- Storage services
	- Content store
	- Snapshotters
- Runtime (runc, OCI, v2)

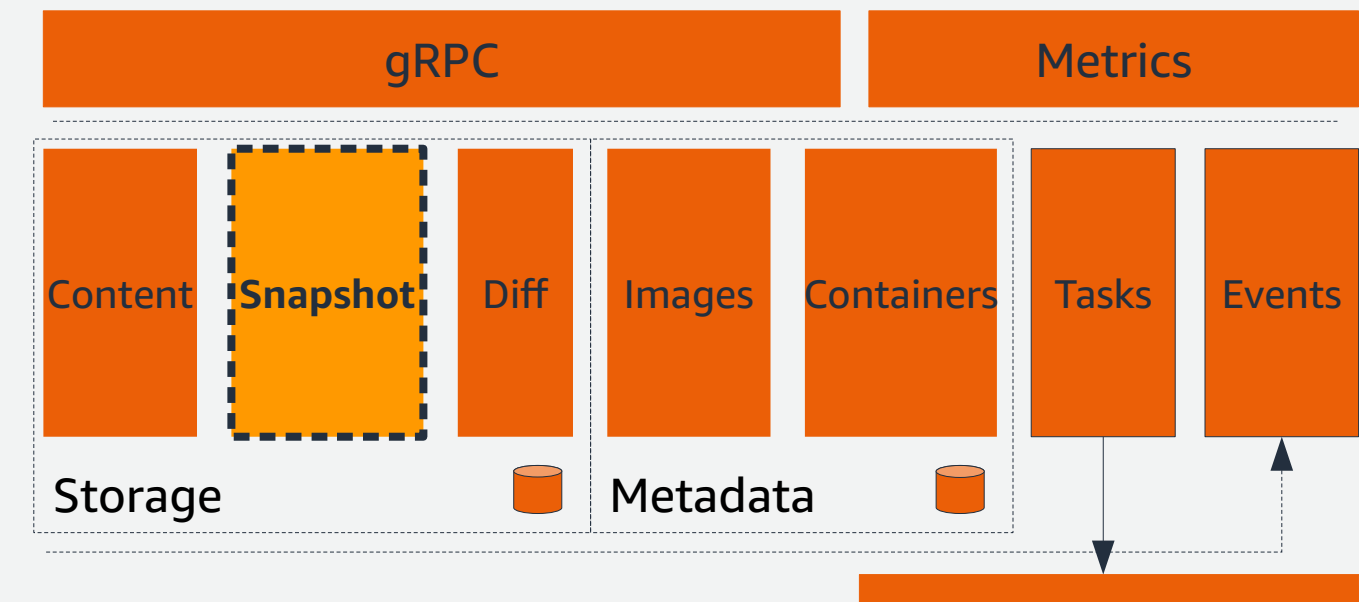

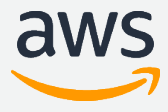

# **Container image layers**

- A copy-on-write view of files
- New files exist in the top layer
- Modified files are "copied up"
- Unmodified files stay in original layer
- Deleted files are hidden, not removed

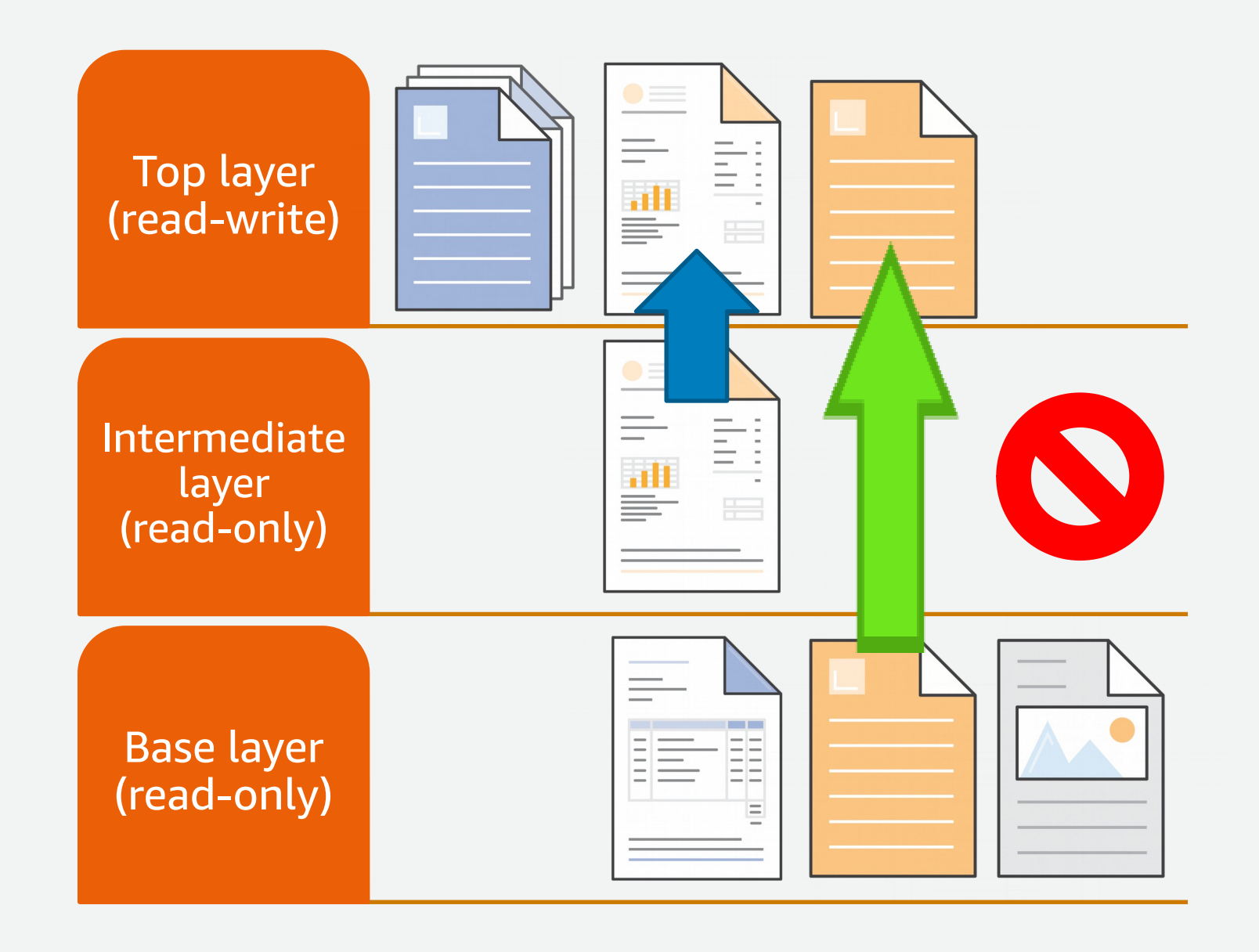

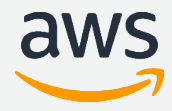

- gRPC API and Services
- Storage services
	- Content store
	- Snapshotters
- Runtime (runc, OCI, v2)

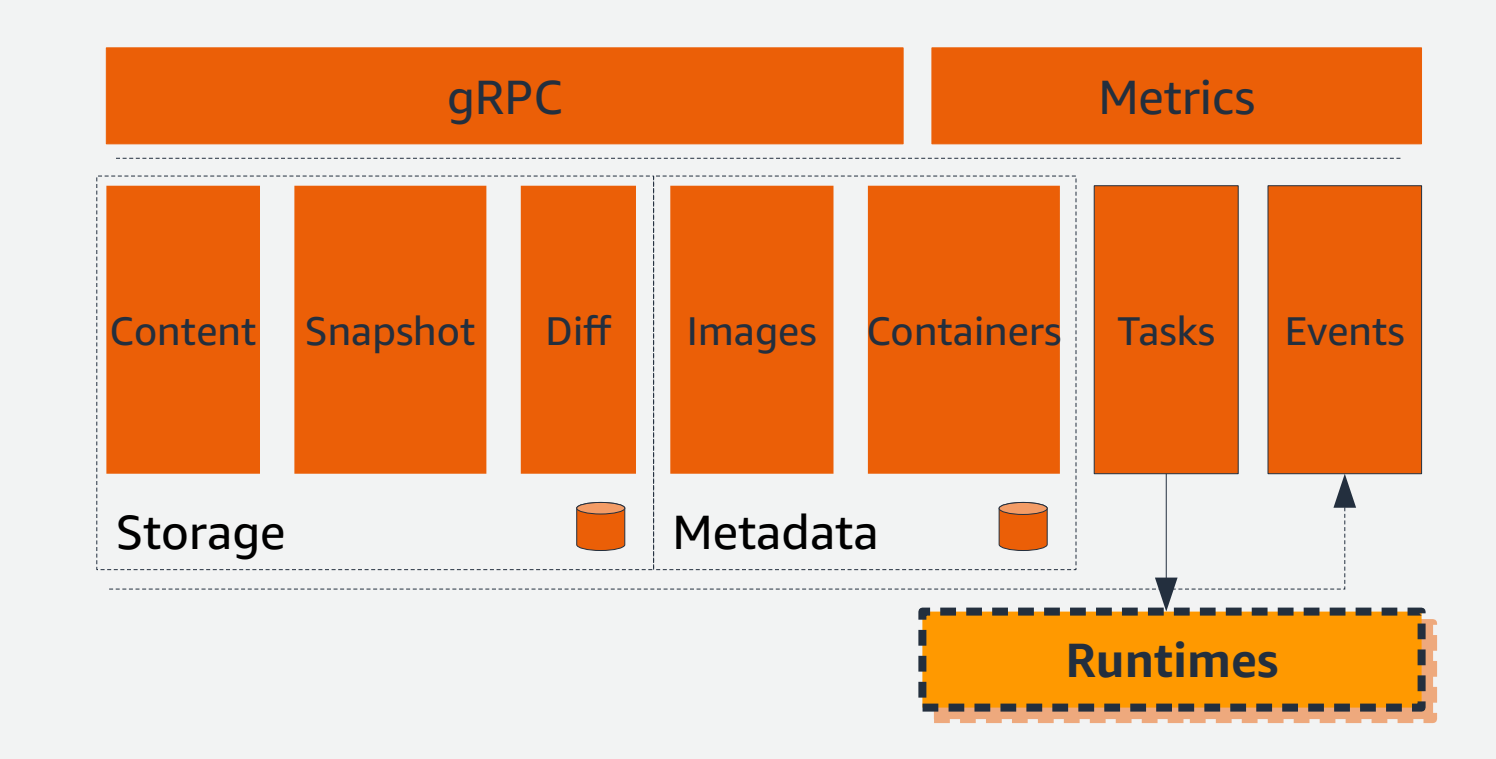

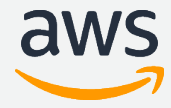

- gRPC API and Services
- Storage services
	- Content store
	- Snapshotters
- Runtime (runc, OCI, v2)

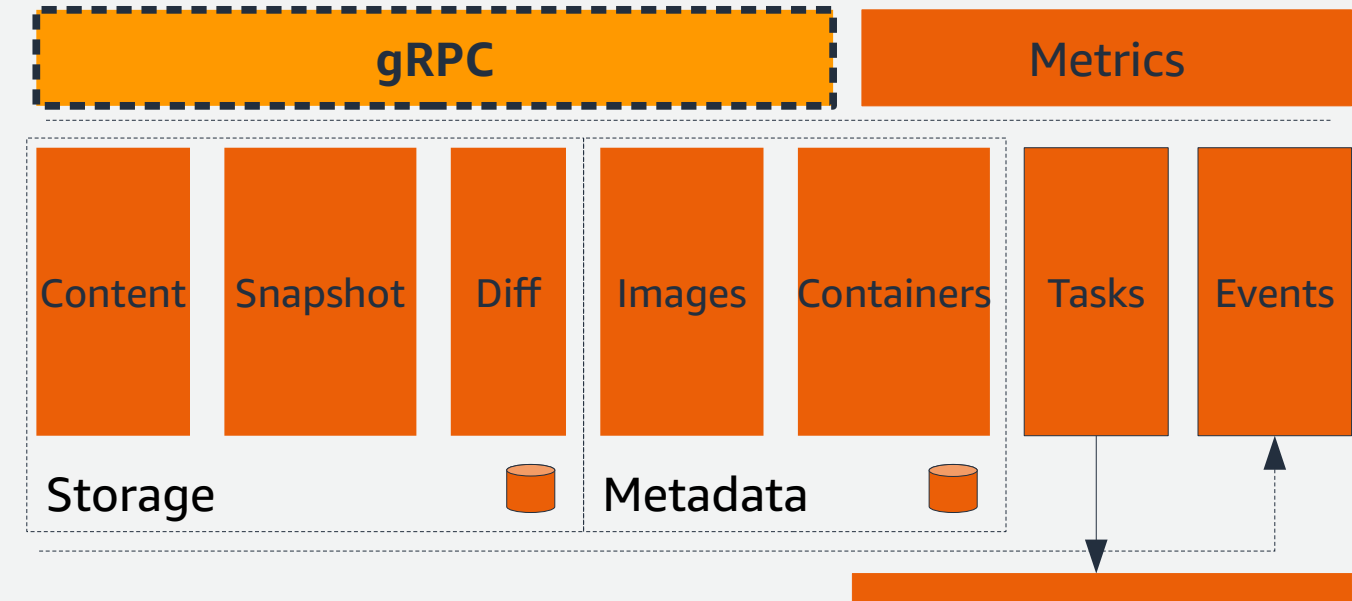

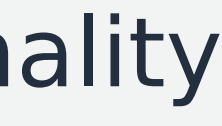

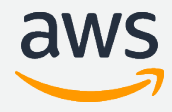

### **Core modularity**

- Small, separate services
- . Use services together for higher-level functionality
- Services modeled with interfaces
- Services are implemented as plugins
- Client library to tie it all together

© 2019, Amazon Web Services, Inc. or its Affiliates.

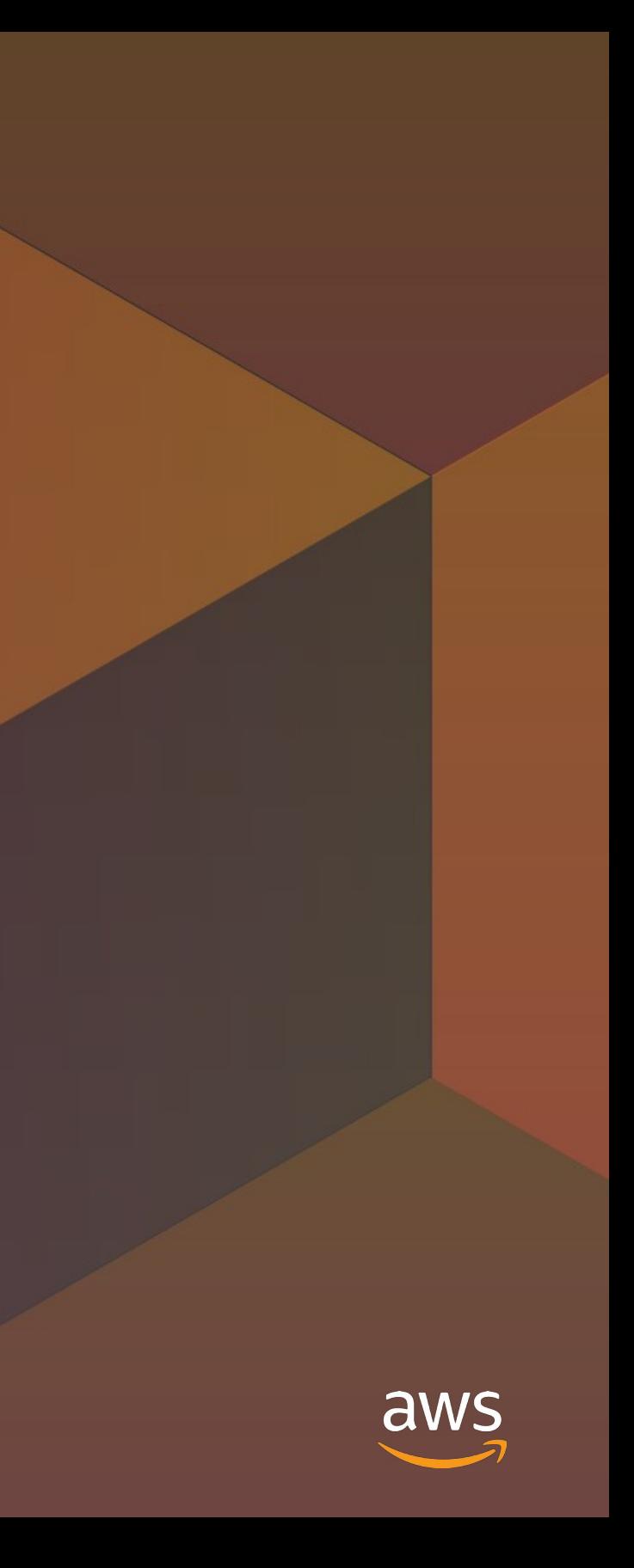

# **Extension**

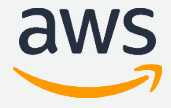

### **containerd extension points**

- Client library extensions
- "CLI"/executable plugins
- gRPC proxy plugins
- Go plugins
- Built-in plugins

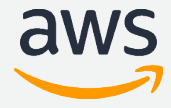

# **Client library extensions**

- "Smart" client in Go provides interfaces
- Write your own implementations when you want something different!
- Requires that you control the client code
- Examples
	- Pulling images
	- I/O handling for containers

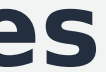

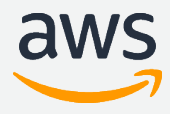

# **Client library extensions – Pulling images**

- Pulling images happens in the client library
- Network access and protocol support
- Default implementation is Docker registry
- Examples
	- Distributed/peer-to-peer protocol like BitTorrent
	- Other registry protocols like Amazon ECR
	- Maybe you want to store images in git-lfs?
	- Anything you can think of!

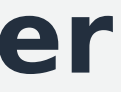

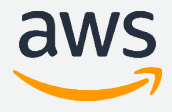

### **Client library extension – default resolver**

img, err := client.Pull(

namespaces.NamespaceFromEnv(ctx),

"my.registry/myrepository:mytag",

containerd.WithPullUnpack)

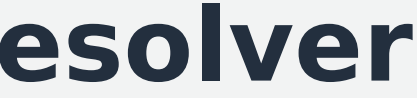

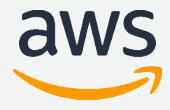

### **Client library extension – Amazon ECR resolver**

**// import "github.com/awslabs/amazon-ecr-containerd-resolver"**

```
resolver, _ := ecr.NewResolver()
```
img, err := client.Pull(

namespaces.NamespaceFromEnv(ctx),

 **"ecr.aws/arn:aws:ecr:us-west-2:123456789012:repository/myrepository:mytag", containerd.WithResolver(resolver),** containerd.WithPullUnpack)

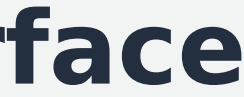

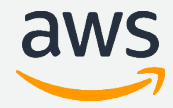

### **Client library extension – Resolver interface**

**type Resolver interface {**

 **Resolve(ctx context.Context, ref string) (string, oci.Descriptor, error) Fetcher(ctx context.Context, ref string) (Fetcher, error) Pusher(ctx context.Context, ref string) (Pusher, error)**

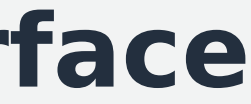

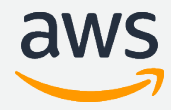

### **Client library extension – Resolver interface**

type Resolver interface {

 Resolve(ctx context.Context, ref string) (string, oci.Descriptor, error) Fetcher(ctx context.Context, ref string) (Fetcher, error) Pusher(ctx context.Context, ref string) (Pusher, error)

}

#### **type Fetcher interface {**

 **Fetch(ctx context.Context, desc oci.Descriptor) (io.ReadCloser, error)**

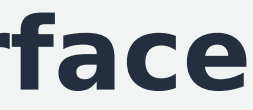

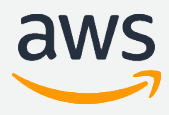

### **Client library extension – Resolver interface**

type Resolver interface {

```
 Resolve(ctx context.Context, ref string) (string, oci.Descriptor, error)
 Fetcher(ctx context.Context, ref string) (Fetcher, error)
 Pusher(ctx context.Context, ref string) (Pusher, error)
```
#### }

```
type Fetcher interface {
```

```
 Fetch(ctx context.Context, desc oci.Descriptor) (io.ReadCloser, error)
```
#### }

#### **type Pusher interface {**

 **Push(ctx context.Context, desc oci.Descriptor) (content.Writer, error)**

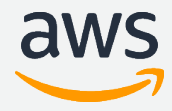

### **"CLI"/executable plugins**

- Command-line interface conventions
- Separate program from containerd
- containerd defines semantics for STDIO, flags, working directory, file names, etc
- Examples
	- Runtimes (OCI and "v2")
	- Log forwarding
	- Stream processing/media transformation

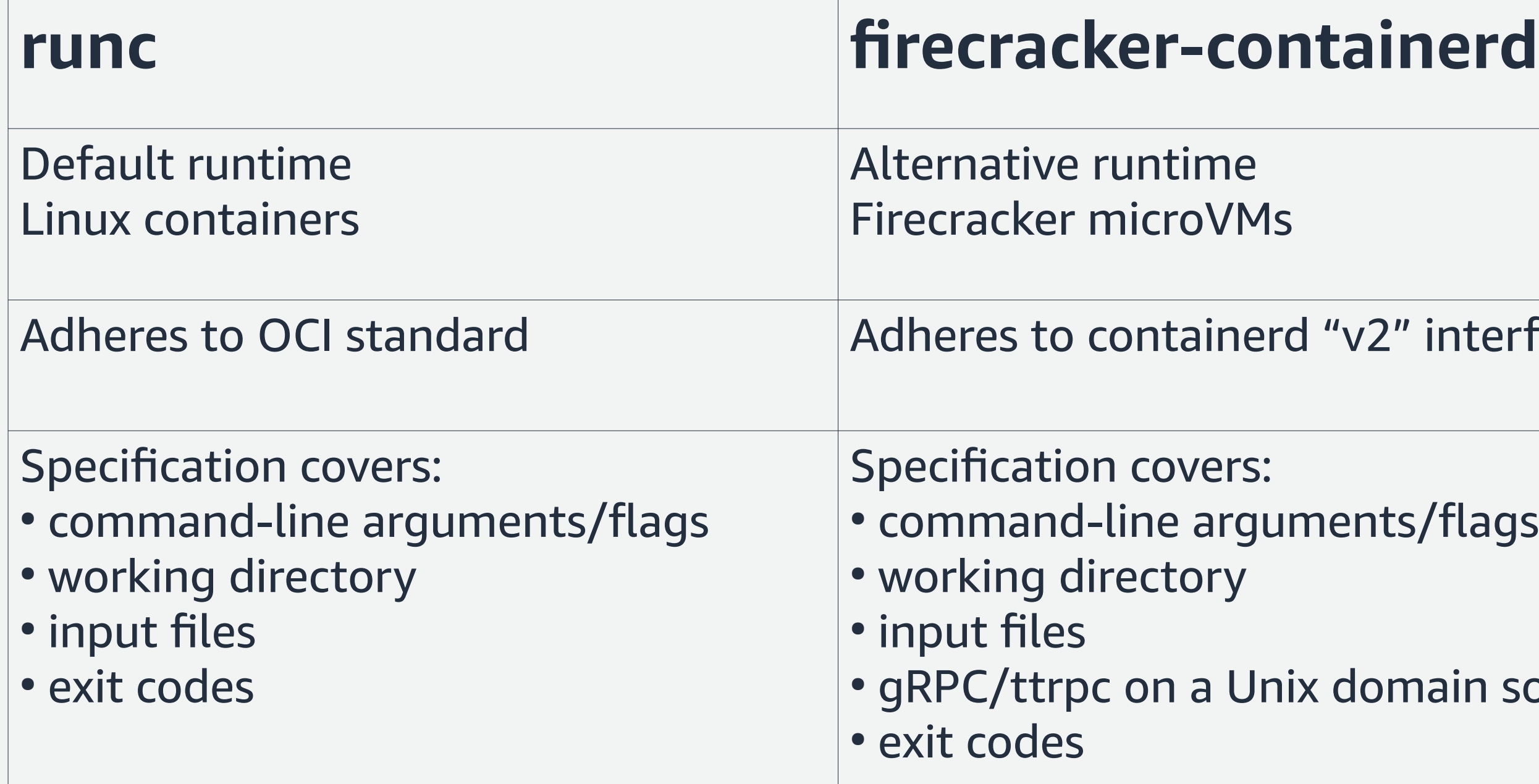

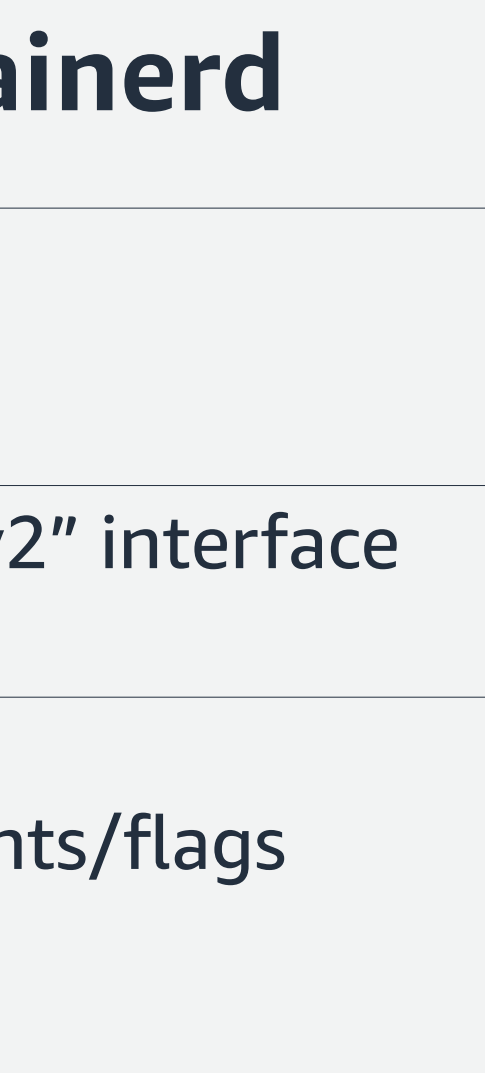

#### omain socket

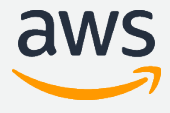

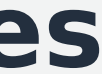

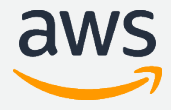

● **Binary prefixes with containerd-shim-foo-bar**

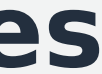

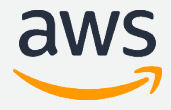

- Binary prefixes with **containerd-shim**-foo-bar
- **Be located within PATH**

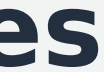

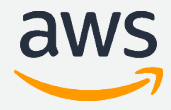

- Binary prefixes with **containerd-shim**-foo-bar
- Be located within **PATH**
- **Define program lifecycle through start and delete arguments**

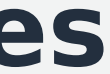

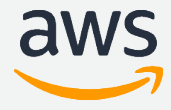

- \$ containerd-shim-foo-bar start /path/to/socket.sock
- \$ containerd-shim-foo-bar delete

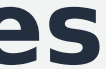

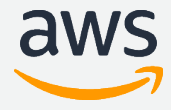

- Binary prefixes with **containerd-shim**-foo-bar
- Be located within **PATH**
- Define program lifecycle through start and delete arguments
- **Implement TaskService as a ttrpc service**

#### type **TaskService** interface { **State**(context.Context, \*StateRequest) (\*StateResponse, error) **Create**(context.Context, \*CreateTaskRequest) (\*CreateTaskResponse, error) **Start**(context.Context, \*StartRequest) (\*StartResponse, error) **Delete**(context.Context, \*DeleteRequest) (\*DeleteResponse, error) **Pids**(context.Context, \*PidsRequest) (\*PidsResponse, error) **Pause**(context.Context, \*PauseRequest) (\*types1.Empty, error) **Resume**(context.Context, \*ResumeRequest) (\*types1.Empty, error) **Kill**(context.Context, \*KillRequest) (\*types1.Empty, error) **Exec**(context.Context, \*ExecProcessRequest) (\*types1.Empty, error) **Update**(context.Context, \*UpdateTaskRequest) (\*types1.Empty, error) **Wait**(context.Context, \*WaitRequest) (\*WaitResponse, error)

…

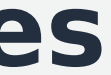

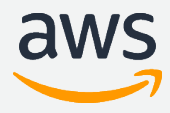

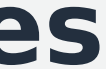

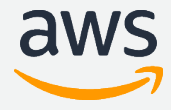

- Binary prefixes with **containerd-shim**-foo-bar
- Be located within **PATH**
- Define program lifecycle through **start** and **delete** arguments
- **Implement TaskService as a ttrpc service**
- **Can use containerd's shim helpers**

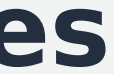

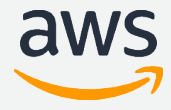

```
func main() {
     shim.Run("foo.bar", myShim)
}
func myShim(
     ctx context.Context,
     id string,
     publisher shim.Publisher,
     callback func(),
) (shim.Shim, error){
    // my implementation here!
}
```
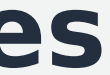

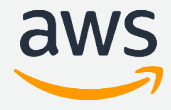

- Binary prefixes with **containerd-shim**-foo-bar
- Be located within **PATH**
- Define program lifecycle through start and delete arguments
- **Implement TaskService as a ttrpc service**
- Can use containerd's shim helpers
- **sudo ctr run \ --runtime foo.bar \ docker.io/library/hello-world:latest \ my-hello-world-container**

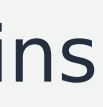

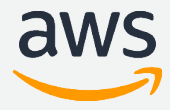

# **gRPC proxy plugins**

- Plugins run as separate processes
- Expose the service API over a Unix domain socket
- containerd acts as a pass-through
- Proxy plugin registered in containerd's config file
- Snapshot and content services supported as proxy plugins

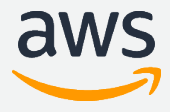

- Snapshotters provide imageand container-filesystems
- Many implement a form of copy-on-write
- Several built in to containerd
- Out-of-process gRPC proxy plugins enable new development
- Examples
	- Block-device snapshotters: devicemapper and lvm
	- Ongoing discussion about network-based snapshotters

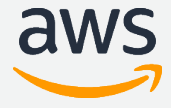

**• Implement Snapshotter as a gRPC service** 

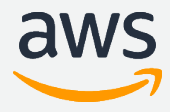

type **Snapshotter** interface {

 **Stat**(context.Context, string) (Info, error) **Update**(context.Context, Info, ...string) (Info, error) **Usage**(context.Context, string) (Usage, error) **Mounts**(context.Context, string) ([]mount.Mount, error) **Prepare**(context.Context, string, string, ...Opt) ([]mount.Mount, error) **View**(context.Context, string, string, ...Opt) ([]mount.Mount, error) **Commit**(context.Context, string, string, ...Opt) error **Remove**(context.Context, string) error **Walk**(context.Context, func(context.Context, Info) error) error **Close**() error

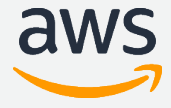

- **Implement Snapshotter** as a gRPC service
- **Registered in containerd configuration**

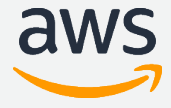

```
[proxy_plugins]
  [proxy_plugins.foo-snapshotter]
    type = "snapshot"
    Address = "/var/run/foo-snapshotter.sock"
```
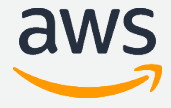

- **Implement Snapshotter** as a gRPC service
- Registered in containerd configuration
- **sudo ctr run \**

 **--snapshotter foo-snapshotter \ docker.io/library/hello-world:latest \ my-hello-world-container**

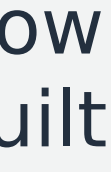

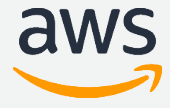

# **Go plugins**

- Similar power/flexibility to built-in plugins
- **Can** add at runtime
- Loaded from containerd's plugins folder (or configured folder)
- Name includes OS, architecture, and OS-specific extension: myplugin-linux-amd64.so
- Strongly tied to how containerd was built
	- OS, architecture
	- Version of Go
	- Versions of every common package
- You're responsible for ensuring compatible build environment

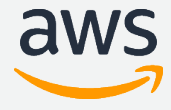

# **Built-in plugins**

- Default plugins are (mostly!) built-in
- In the source tree of containerd
- Can't add at runtime
- Most powerful/flexible
- Most effort required
- Examples
	- Default snapshotters
	- Default content store
	- Default diff service
	- Default image service – Default container service
	-
	- CRI plugin

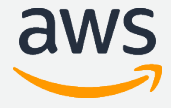

- Build in your own plugins
- ...by building your own containerd binary
- You don't have to fork containerd!
- You solve your own build environment and distribution
- You're responsible for keeping up to date

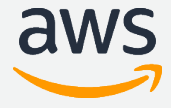

● **Write your own main() function**

```
func main() {
    app := command App()if err := app.Run(os.Args); err != nil {
         fmt.Fprintf(os.Stderr, "containerd: %s\n", err)
         os.Exit(1)
     }
```
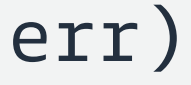

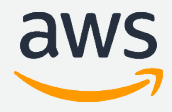

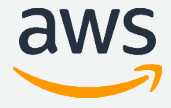

- Write your own main() function
- **import the plugins you want**

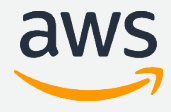

import (

// main function

"github.com/containerd/containerd/cmd/containerd/command"

- // builtins, see
- // https://github.com/containerd/containerd/blob/master/cmd/containerd/builtins.go
- \_ "github.com/containerd/containerd/diff/walking/plugin"
- \_ "github.com/containerd/containerd/gc/scheduler"
- \_ "github.com/containerd/containerd/runtime/restart/monitor"
- \_ "github.com/containerd/containerd/services/containers"
- \_ "github.com/containerd/containerd/services/content"
- \_ "github.com/containerd/containerd/services/diff"
- \_ "github.com/containerd/containerd/services/events"
- \_ "github.com/containerd/containerd/services/healthcheck"
- \_ "github.com/containerd/containerd/services/images"
- \_ "github.com/containerd/containerd/services/introspection"
- \_ "github.com/containerd/containerd/services/leases"
- \_ "github.com/containerd/containerd/services/namespaces"

- \_ "github.com/containerd/containerd/services/opt"
- \_ "github.com/containerd/containerd/services/snapshots"
- \_ "github.com/containerd/containerd/services/tasks"
- \_ "github.com/containerd/containerd/services/version"
- // Linux builtins, see
- // https://github.com/containerd/containerd/blob/master/cmd/containerd/builtins\_linux.go
- \_ "github.com/containerd/containerd/metrics/cgroups"
- \_ "github.com/containerd/containerd/runtime/v1/linux"
- \_ "github.com/containerd/containerd/runtime/v2"
- \_ "github.com/containerd/containerd/runtime/v2/runc/options"

#### // snapshotters

- \_ "github.com/containerd/containerd/snapshots/devmapper"
- \_ "github.com/containerd/containerd/snapshots/overlay"

#### **// Your plugin!**

 **\_ "github.com/foobar/foobar/foobar-api"**

)

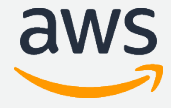

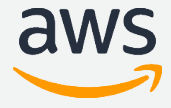

- Write your own main() function
- **import** the plugins you want
- **Register your plugin with init()**

```
func init() {
     plugin.Register(&plugin.Registration{
         Type: plugin.ServicePlugin,
         ID: "myPlugin.ID",
        Requires: []plugin.Type{
             plugin.MetadataPlugin,
         },
```

```
 InitFn: func(ic *plugin.InitContext) (interface{}, error) {
    // Init your plugin here
 },
```
})

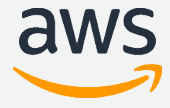

© 2019, Amazon Web Services, Inc. or its Affiliates.

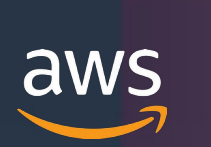

# **D[emo!](https://github.com/containerd/containerd/blob/master/cmd/containerd/builtins.go)**

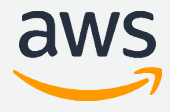

#### **Demo summary**

- Pull image from Amazon ECR with **amazon-ecr-containerd-resolver** client library extension
- Custom containerd binary with **firecracker-control** built-in plugin
- **devmapper** [snapshotter \(now embedded, former gRPC proxy plug](https://github.com/containerd/containerd/blob/master/cmd/containerd/builtins_linux.go)in)
- **containerd-shim-aws-firecracker** runtime (executable plugin) to run Firecracker microVMs
- Inside VM, use containerd-shim-runc-v1 (default runtime) for runc

© 2019, Amazon Web Services, Inc. or its Affiliates.

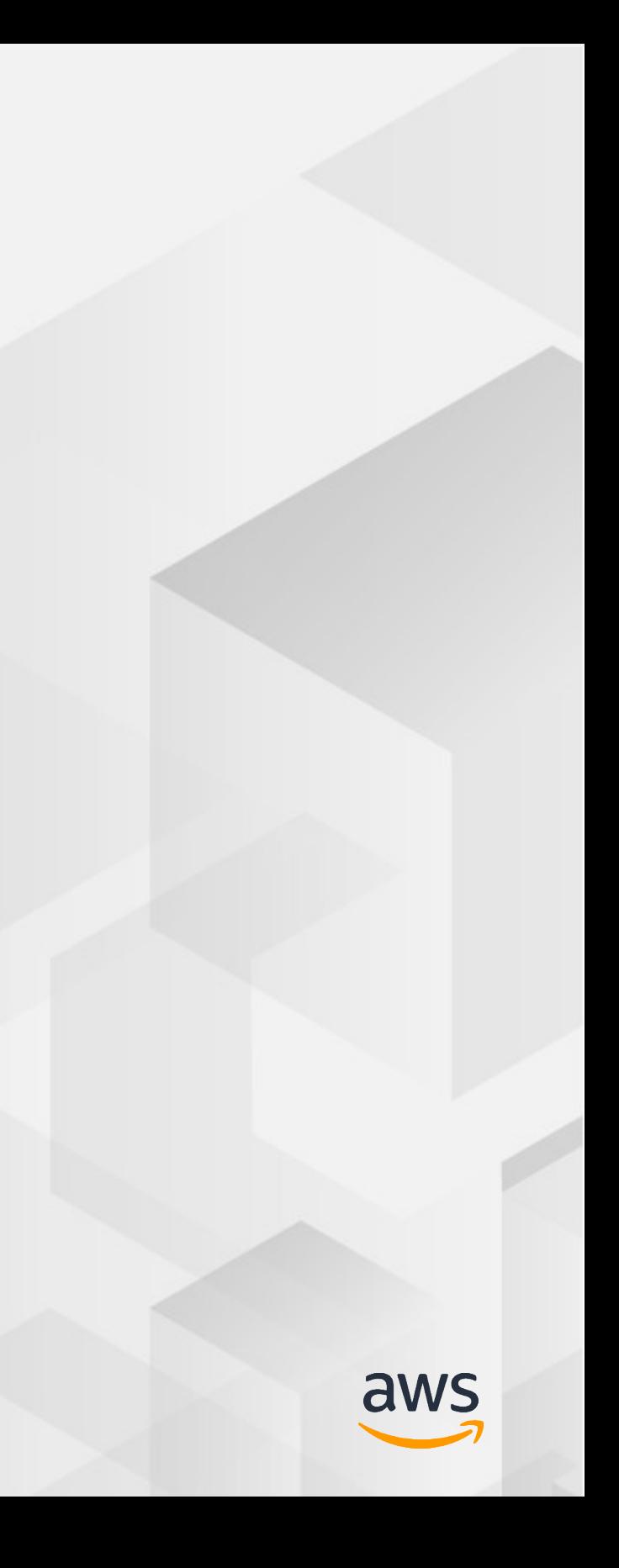

# **Q&A**

#### Samuel Karp and Maksym Pavlenko

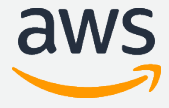

# A brief note before we finish —

Session surveys provide valuable information to speakers Feedback that is very helpful:

- Topics you were excited to learn about
- Suggestions for improving understanding and clarity

Feedback that is extremely unhelpful:

• Comments unrelated to talk content (please refer to the CNCF Code of Conduct)

The "hallway track" is always open! Feedback and questions welcome

- skarp@amazon.com or @samuelkarp
- makpav@amazon.com or @mak\_pav

For support, use the AWS Forums or contact AWS Support

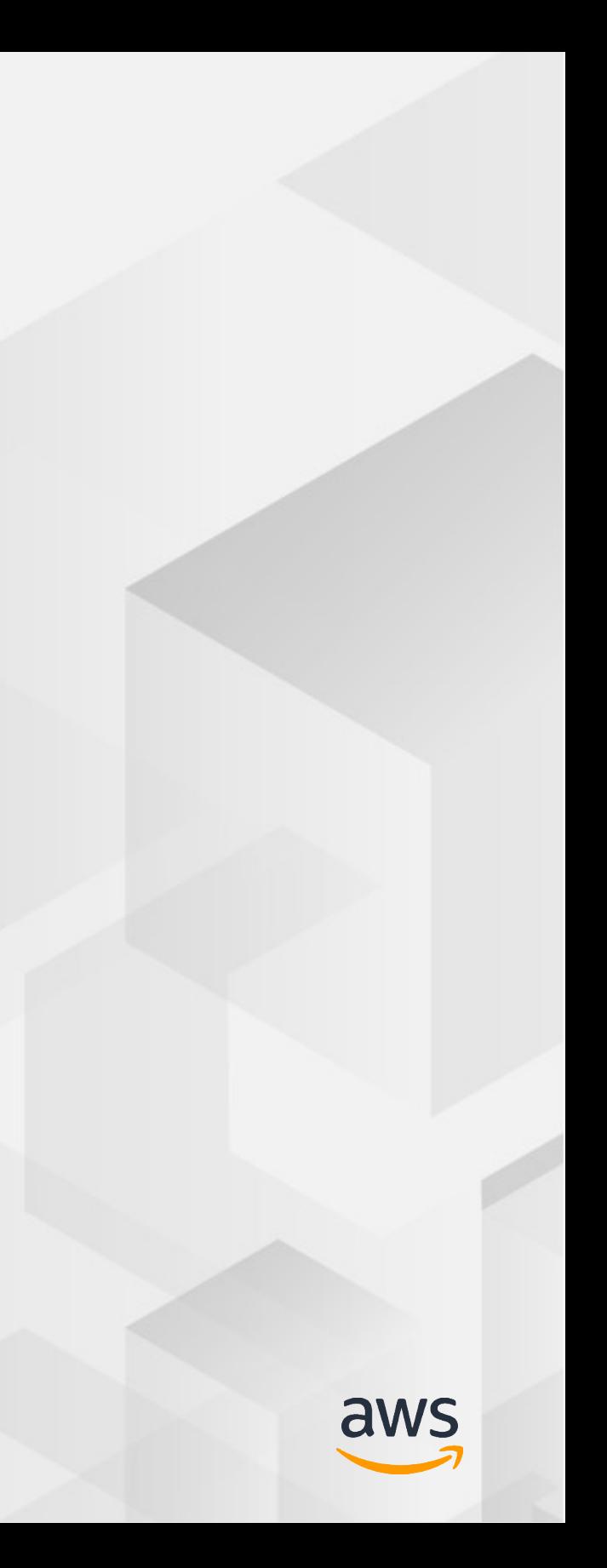

# **Thank you!**

Samuel Karp (@samuelkarp) Maksym Pavlenko (@mak\_pav)